# JPA - API Criteria

### Guillaume Dufrêne – Lionel Seinturier

### Université de Lille - Sciences et Technologies

#### **JAVA EE SPRING //// API Criteria**

Définition

API liée à JPA pour le requêtage des données

Avantages

- Correction des requêtes avant exécution
- Requêtes typées

Principes

chaque clause de requête possède un équivalent en méthode Java

#### **JAVA EE SPRING ////** Un premier exemple

# Recherche de toutes les instances d'une entité Personne

• requête JPQL SELECT p FROM Personne p

**@Entity**  public class Personne { **@Id** public String nom;

}

public int age;

```
EntityManagerFactory emf = Persistence.createEntityManagerFactory("myapp"); 
EntityManager em = emf.createEntityManager(); 
CriteriaBuilder cb = em.getCriteriaBuilder(); 
CriteriaQuery<Personne> cq = cb.createQuery(Personne.class); 
Root<Personne> p = cq.from(Personne.class); 
cq.select(p); 
TypedQuery<Personne> tq = em.createQuery(cq); 
List<Personne> personnes = tq.getResultList();
```
#### **JAVA EE SPRING ////** Un deuxième exemple

# Critère de sélection WHERE pour les entités

### • requête JPQL

SELECT p FROM Personne p WHERE age >= :valeur

```
EntityManagerFactory emf = Persistence.createEntityManagerFactory("myapp"); 
EntityManager em = emf.createEntityManager(); 
CriteriaBuilder cb = em.getCriteriaBuilder(); 
CriteriaQuery<Personne> cq = cb.createQuery(Personne.class); 
ParameterExpression<Integer> valeur = cb.parameter(Integer.class); 
Root<Personne> p = cq.from(Personne.class); 
cq.select(p).where(cb.ge(p.get("age"),valeur)); 
TypedQuery<Personne> tq = em.createQuery(cq); 
tq.setParameter(valeur,42); 
List<Personne> personnes = tq.getResultList();
```
# Spécialisation des requêtes

- expression en Java des fonctionnalités existant en SQL
- opérateurs logiques : and, or, not
- opérateurs de comparaison : equal, notEqual, gt, ge, lt, le, between, like
- opérateurs de valeur : isNull, isNotNull, in
- opérateur de jointure : join
- tri des résultats : orderBy, asc, desc
- groupement de résultats : groupBy, having

### **JAVA EE SPRING ////** Métamodèle

Définition

Un métamodèle est un modèle d'un autre modèle

Objectif

• pouvoir manipuler les éléments du modèle

Exemple

**@Entity**  public class Personne { **@Id** public String nom; public int age; }

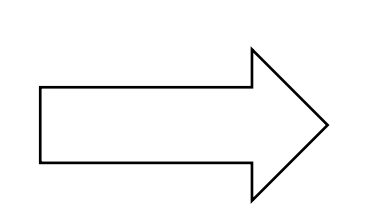

une chaine nommée "nom" un entier nommé "age"

### **JAVA EE SPRING ////** Métamodèle

## Code des métamodèles

- Généré automatiquement (IDE)
- Fourni par le développeur

Métamodèle correspondant à l'entité Personne

```
@Entity
```
public class Personne { **@Id** public String nom; public int age; }

```
@StaticMetamodel(Personne.class) 
class Personne_ { 
    public static volatile SingularAttribute<Personne, String> nom;
    public static volatile SingularAttribute<Personne, Integer> age;
}
```
#### **JAVA EE SPRING ////** Métamodèle

### Exemple

### • requête JPQL

```
SELECT p FROM Personne p WHERE age >= :valeur
```

```
EntityManagerFactory emf = Persistence.createEntityManagerFactory("myapp"); 
EntityManager em = emf.createEntityManager(); 
CriteriaBuilder cb = em.getCriteriaBuilder(); 
CriteriaQuery<Personne> cq = cb.createQuery(Personne.class); 
ParameterExpression<Integer> valeur = cb.parameter(Integer.class); 
Root<Personne> p = cq.from(Personne.class);
cq.select(p).where(cb.ge(p.get("age"),valeur)); 
cq.select(p).where(cb.ge(p.get(Personne_.age),valeur)); 
TypedQuery<Personne> tq = em.createQuery(cq); 
tq.setParameter(valeur,42); 
List<Personne> personnes = tq.getResultList();
```
#### **JAVA EE SPRING ////** En résumé

**API Criteria** 

- Manipuler les requêtes SQL SELECT en Java
- Correspondance des concepts SQL avec des méthodes et des interfaces Java
- Améliore le typage des programmes
- Limite le risque d'erreur